[Photoshop](http://myfiles.westpecos.com/document.php?q=Photoshop Cc How To Cut Out An Image) Cc How To Cut Out An Image >[>>>CLICK](http://myfiles.westpecos.com/document.php?q=Photoshop Cc How To Cut Out An Image) HERE<<<

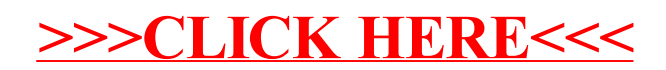